### Can I create my own functions inside ISaGRAF ?

ISaGRAF supoorts functions written in ST, FBD, IL and QLD languages. User-defined functions are normally for some algorithm which been used again and again.

A function always has an return value (output parameter) and its name should be the same name as the function, and may have up to 31 input parameters. The code written inside functions can not call any **function block**, however can call other ISaGRAF standard **functions** and **c functions** provided by ICP DAS.

We are going to creating a function to save an integer value to the EEPROM. Its format is as the below.

| Function name : W_EE<br>Description: | EP<br>Save an integer to the EEPROM when its valu | e changed         |
|--------------------------------------|---------------------------------------------------|-------------------|
| Input parameters:                    | -                                                 | 2                 |
| ADDR_ (integer) :                    | the address of the EEPROM to write                | W EEP             |
| V1_ (integer):                       | New value                                         |                   |
| V2_ (integer) :                      | Old value                                         | ADDR_             |
| Return parameter:                    |                                                   | <sup>−</sup>  ∨1_ |
| W_EEP (integer):                     | return the new value                              |                   |

Note: The parameter names been used will become reserved names. That's why we use ADDR\_, V1\_, V2\_ rather than ADDR, V1 & V2.

## **15.1:** Creating functions inside one project

Functions created inside one project can be only called by other programs written in the same project.

A. Click on "Create new program" inside the project. Given Name as "W\_EEP", Language as "ST:...", Style as "Function".

| 📲 ISaGRAF - T8063 - Pr      | ograms                                           |           |
|-----------------------------|--------------------------------------------------|-----------|
| <u>File Make Project To</u> | ools De <u>b</u> ug <u>O</u> ptions <u>H</u> elp |           |
| 🕒 🖬 🕹 🕮 🗋                   | 🗈 💼 💥 🛵 🚥 🙀 🛠 👜 📚                                |           |
| Begin: 🕰                    | Create new program                               |           |
|                             | New Program 🚬                                    | <li></li> |
|                             | Name: W_EEP                                      |           |
| Begin: demo (Function       | Comment: Save an integer to the EEPROM           | ] ———— ]  |
|                             | Language: ST : Structured Text                   |           |
|                             | Style: Function                                  |           |
|                             | <u>OK</u> ancel                                  |           |

**B.** Double click on the function to get into it. Then click on "Sub-program parameters" to define input and output parameters.

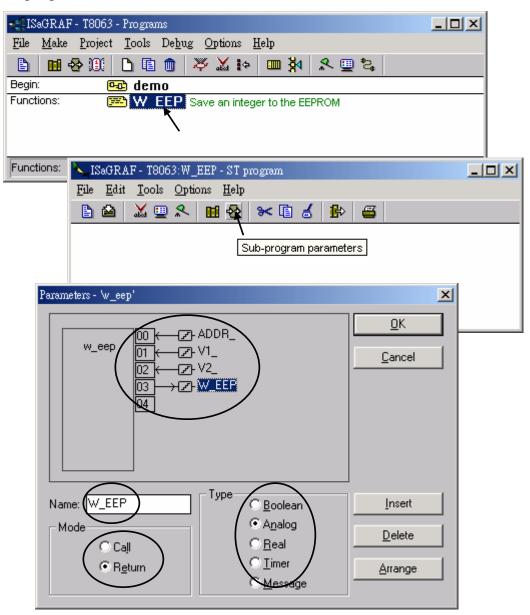

C. Declare local variables. We need a local **boolean internal** variable "TMP" in this example.

| File       Edit       Tools       Options       Help         Image: Second state       Image: Second state       Image: Second state       Second state         Image: Second state       Image: Second state       Image: Second state       Second state         Image: Second state       Image: Second state       Image: Second state       Second state         Image: Second state       Image: Second state       Image: Second state       Second state         Image: Second state       Image: Second state       Image: Second state       Second state         Image: Second state       Image: Second state       Image: Second state       Second state         Image: Second state       Image: Second state       Image: Second state       Second state         Image: Second state       Image: Second state       Image: Second state       Second state         Image: Second state       Image: Second state       Image: Second state       Second state         Image: Second state       Image: Second state       Image: Second state       Second state         Image: Second state       Image: Second state       Image: Second state       Second state         Image: Second state       Image: Second state       Image: Second state       Second state         Image: Second state       Image: Second state <t< th=""><th>* 🗈 💰 🏦 🖴</th><th></th></t<> | * 🗈 💰 🏦 🖴                                        |                                                                 |
|----------------------------------------------------------------------------------------------------|--------------------------------------------------|-----------------------------------------------------------------|
|                                                                                                    |                                                  |                                                                 |
| Boolean Variable       Name:     TMP       Comment:                                                                                                    | N Values                                         | etwork Address:                                                 |
| © Internal<br>© Input<br>© Output<br>© Const <u>ant</u>                                                                                                    | False:<br>True:<br>Set to true at init<br>Retain | <u>Store</u><br><u>Cancel</u><br><u>Next</u><br><u>Extended</u> |

**D.** Enter function codes.

| ISaGRAF - T8063:W_EEP - SIF $V1 < V2$ THEN (* if value changed<br>TMP := EEP_N_W(ADDR_, V1_); (* save if<br>W_EEP := V1_; (* return the new value *<br>END_IF;      | t to the EEPROM *) |
|----------------------------------------------------------------------------------------------------|--------------------|
| <pre>IF U1_ &lt;&gt; U2_ THEN (* if value changed *) TMP := EEP_N_W(ADDR_, U1_); (* save it to the EEPROM *) W_EEP := U1_; (* return the new value *) END_IF;</pre> |                    |

**E.** Verify the function.

| 🛰 ISaGRAF - T8063:W_EEP - SI                                                                                                    | l program                                                    |                  |                |
|----------------------------------------------------------------------------------------------------|--------------------------------------------------------------|------------------|----------------|
| <u>File Edit T</u> ools <u>Options H</u> e                                                                                                    | lp                                                           |                  |                |
| 🖹 🖆 📈 🖳 🛠 🔟 🖗                                                                                                    | ≽ 🛸 🖆 💰 🔛 🗃                                                  |                  |                |
| TMP := EEP_N_W <ad< th=""><th>N (* if value cha<br/>DR_, U1_); (* save<br/>(* return the neg</th><th>e it to the EEPR</th><th>0<b>M *</b>&gt;</th></ad<> | N (* if value cha<br>DR_, U1_); (* save<br>(* return the neg | e it to the EEPR | 0 <b>M *</b> > |
| END_IF                                                                                                    |                                                              |                  |                |
|                                                                                                    | Code Generator                                               | ×                | 1              |
|                                                                                                    | Code Generator<br>No error de                                | ×                |                |
|                                                                                                    |                                                              | ×1               |                |

**F.** Call it in other programs in the same project.

| Name    | Туре    | Attribute | Description                                                         |
|---------|---------|-----------|---------------------------------------------------------------------|
| INIT    | Boolean | Internal  | initial value at "TRUE". TRUE means 1 <sup>st</sup> scan cycle      |
| K1      | Boolean | Input     | Connect to 1 <sup>st</sup> ch. Of "push4key", press it to get "Val" |
| New_Val | Integer | Internal  | New value wish to save to the EEPROM                                |
| Old_Val | Integer | Internal  | Old value                                                           |
| Val     | Integer | Internal  | Read back value of the EEPROM                                       |

Global variables used in the project:

Project architecture:

| - ISaGRAF - T8063 - Programs                       |  |
|----------------------------------------------------|--|
| <u>File Make Project Tools Debug Options H</u> elp |  |
| ▙ ▥��?!! ▙ ▣ ☆ ▓ ▷ ▣ ♪ 옷 ▣ ≿                       |  |
| Begin: 🗰 demo                                      |  |
| End: 🗰 end_init                                    |  |
| Functions: W_EEP Save an integer to the EEPROM     |  |
| Begin: demo (Ladder Diagram)                       |  |

ST program – "end\_init" in the "End" area :

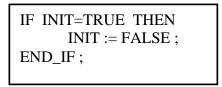

LD program – "demo" :

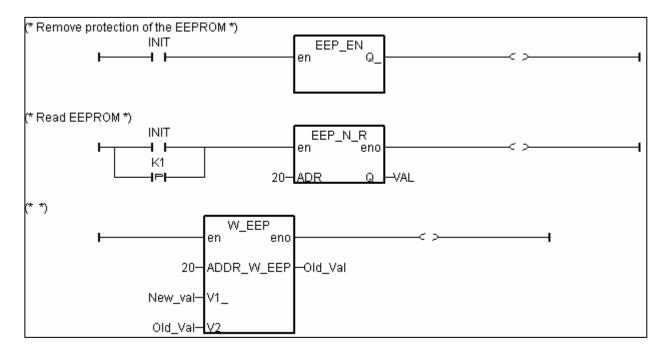

ICP DAS

G. Set Compiler Options and compile the project.

| - IS  | SaGRAF - T8063 - Programs                                                                                                    |                |
|-------|----------------------------------------------------------------------------------------------------|----------------|
| File  | <u>Make</u> Project Tools Debug Options Help                                                                                                    |                |
|       | Make application 📈 🌬 💷 🎘                                                                                                    |                |
| Begir |                                                                                                    |                |
| End:  |                                                                                                    |                |
| Funct | Application run time Options an integer to the EEPROM                                                                                                    |                |
|       | Compiler options                                                                                                    |                |
| Begir | Resources                                                                                                    |                |
|       | Resources Compiler options Targets:                                                                                                    |                |
|       | > SIMULATE: Workbench Simulator<br>ISA68M: TIC code for Motorola                                                                                                    | <u>S</u> elect |
|       | > ISA86M: TIC code for Intel                                                                                                    |                |
|       | CC86M: C source code (V3.04)                                                                                                    |                |
|       | ✓ Use embedded SFC engine                                                                                                    | Upload         |
|       | Optimizer:                                                                                                    |                |
|       | Run two optimizer passes                                                                                                    |                |
|       | Evaluate constant expressions                                                                                                    | Default        |
|       | Suppress unused labels                                                                                                    |                |
|       | Optimize variable copying                                                                                                    |                |
|       | Optimize expressions                                                                                                    |                |
|       | Suppress unused code Optimize arithmetic operations                                                                                                    | 01             |
|       | L I Esterna de la companya de la company | <u> </u>       |
|       | - ISaGRAF - T8063 - Programs                                                                                                    | <u>_     ×</u> |
|       | File Make Project Tools Debug Options Help                                                                                                    |                |
|       |                                                                                                    | r 🛄 🐉          |
|       | Begin: end demo                                                                                                    | 1              |
|       | End: End_init Make application code<br>Functions: End EEP Save an integer to the EEPB                                                                                                    |                |
|       | Functions: <b>W_EEP</b> Save an integer to the EEPR                                                                                                    | COM            |
|       | Begin: demo (Ladder Diagram)                                                                                                    | 1              |
|       | Code Generator                                                                                                    | ×              |
|       | No error detected.                                                                                                    |                |
|       | Do you want to exit the Code Generator                                                                                                    | r now ?        |
|       | <u>Exit</u> <u>Continu</u>                                                                                                    | e              |

After download to the controller, you may change the "New\_Val", and then press "K1" to see what it happens.

# **15.2:** Creating functions in the library

Functions created in the library can be called by programs in any project.

The steps is similar to the former section 15.1. Please refer to it in advance.

A. Get into the library. Then click on "Functions"

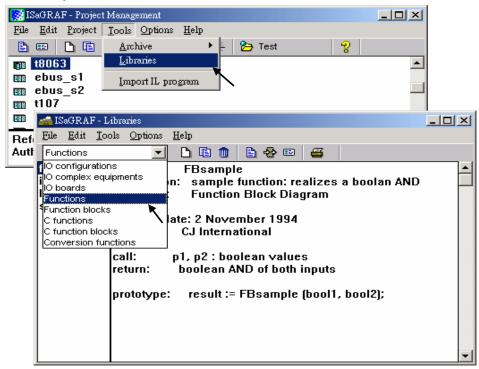

B. Create an new function and given Name as "W\_EEP\_N", Language as "Structured Text".

| 🚵 ISaGRAF - L                                | ibraries                       |                                       |                |
|----------------------------------------------|--------------------------------|---------------------------------------|----------------|
| <u>File E</u> dit <u>T</u> oo                | ols <u>O</u> ptions            | Help                                  |                |
| Functions                                    | -                              | ] 🗋 🛍 🕒 😔 💷 🧉 🖉                       |                |
| fbsample<br>ilsample<br>Idsample<br>stsample | name:<br>descripti<br>language | •                                     |                |
|                                              |                                | date: 2 November 1994                 |                |
|                                              | author:                        | Create new element                    | X              |
|                                              | call:<br>return:               | Name: W_EEP_N                         | <u>0</u> K     |
|                                              |                                | Comment Save an integer to the EEPROM | <u>C</u> ancel |
|                                              |                                | Language: Structured Text             |                |

**C.** Define input and return parameters

| 📥 ISaGRAF - Li                               | braries                                                                                                 |                              |
|----------------------------------------------|----------------------------------------------------------------------------------------------------|------------------------------|
| <u>File Edit T</u> ool                       | s <u>O</u> ptions <u>H</u> elp                                                                          |                              |
| Functions                                    | 💽 🗅 🗈 💼 🗎 🚭 👘                                                                                           |                              |
| fbsample<br>ilsample<br>Idsample<br>steample | name: -<br>description: -<br>language: -                                                                |                              |
| stsample<br>W EEP N                          | Cre Parameters - 'W_EEP_N'                                                                              | ×                            |
|                                              | au<br>cal<br>ret<br>W_EEP_N 00 + Z ADDR_<br>01 + Z V1_<br>02 + Z V2<br>03 + Z W_EEP_N<br>04 + Z W_EEP_N | <u>O</u> K<br><u>C</u> ancel |
|                                              | Name V2_<br>Mode Call<br>C Return C Message                                                             | Insert<br>Delete<br>Arrange  |

#### **D.** Add codes.

| 📤 ISaGRAF - Li                                          | ibraries                                                                                                    |
|---------------------------------------------------------|----------------------------------------------------------------------------------------------------|
| <u>File E</u> dit <u>T</u> oo                           | ls <u>O</u> ptions <u>H</u> elp                                                                                                    |
| Functions                                               | 🔽 🗅 🗈 💼 📙 🕸 💷 🚘                                                                                                    |
| fbsample<br>ilsample<br>Idsample<br>stsample<br>W EEP N | name: - Edit source code<br>description: -<br>language: -                                                                                                    |
| <b>N</b> IS<br><u>F</u> ile                             | $\begin{array}{c} \text{IF V1}_{-} <> \text{V2}_{-} \text{ THEN}  (* \text{ if value changed } *) \\ \text{GGRAF-W_E} \\ \hline \text{Edit lools} \\ \hline \text{Edit lools} \\ \hline \text{M}  \text{EEP_N}_{-} W(\text{ADDR}_{-}, \text{V1}_{-});  (* \text{ save it to the EEPROM } *) \\ W_{-} \text{EEP}_{-} \text{N} := \text{V1}_{-};  (* \text{ return the new value } *) \\ \hline \text{END}_{-} \text{IF}; \end{array}$ |
| l<br>L                                                  | U1_ <> U2_ THEN (* if value changed *)<br>IMP := EEP_N_W(ADDR_, U1_); (* save it to the EEPROM *)<br>V_EEP_N := U1_ ; (* return the new value *)<br>D_IF ;                                                                                                    |
|                                                         |                                                                                                    |

E. Declare local variables. We need a boolean internal variable – "TMP"

| 📏 ISaGRAF         | F - W_EEP_N - ST program                                                                      |          |
|-------------------|-----------------------------------------------------------------------------------------------|----------|
| <u>File E</u> dit | <u>T</u> ools <u>Options</u> <u>H</u> elp                                                     |          |
| 🖹 🖴               | 🔏 🛄 😵 🛰 🗈 💰 🥵 🚝                                                                               |          |
| TMP               | _ <> Dictionary EN (* if value changed *)<br>:= EEP_N_W(ADDR_, V1_); (* save it to the EEPROM | *>       |
| W_EE<br>END IF    | 💊 ISaGRAF - W_EEP_N - Local booleans                                                          |          |
|                   | <u>File Edit T</u> ools <u>Options H</u> elp                                                  |          |
| •                 | 🖆 😤 🛩 🖻 🤞 🖄 🚝                                                                                 |          |
|                   | Booleans, Integers/Reals   Timers   Messages   FB instances   Defined words                   |          |
|                   | Name Attrib. Addr. Comment                                                                    |          |
|                   | TMP [internal] 0000                                                                           |          |
|                   | $\lambda$                                                                                     |          |
|                   |                                                                                               |          |
|                   |                                                                                               | <b>v</b> |
|                   | TMP<br>@0000 [internal] (false,true)                                                          |          |

**F.** Save the function and set compiler options.

| 📐 ISaGRAF - W_EEP_N - ST program                                                                    | n                                                             |                  |  |
|----------------------------------------------------------------------------------------------------|---------------------------------------------------------------|------------------|--|
| <u>File Edit T</u> ools <u>Options H</u> elp                                                        |                                                               |                  |  |
| 🖹 🚔 👗 🖽 😤 🔀 🗎                                                                                       | 💰 😫 🖴                                                         |                  |  |
| IF Save <> U2_ THEN (* if value changed *)<br>TMD ·= FEP N H(ADDR H1) · (* save it to the FEPROM *) |                                                               |                  |  |
| N ISaGRAF - W_EEP_N - ST program                                                                    |                                                               |                  |  |
| <u>File E</u> dit <u>T</u> ools <u>Options</u> <u>H</u> elp                                         |                                                               |                  |  |
| 🖹 🚵 👗 🔋 🗸 Show tool <u>b</u> ar                                                                     | ▶ 🖴                                                           |                  |  |
| ✓ Show <u>K</u> eywords                                                                             |                                                               | —µ_              |  |
| IF U1_ <> <u>Font</u>                                                                               | Compiler options                                              | ×                |  |
| TMP := EE Tab setting                                                                               | Targets:                                                      |                  |  |
| W_EEP_N :<br>Update diary                                                                           | SIMULATE: Workbench Simulator                                 | Select           |  |
| END_IF; <u>Opdate diary</u><br><u>Compiler options</u>                                              | ISA68M: TIC code for Motorola                                 |                  |  |
| 1                                                                                                   | > ISA86M: TIC code for Intel<br>CC86M: C source code (V3.04)  | <u>U</u> nselect |  |
|                                                                                                    | ✓ Use embedded SFC engine                                     | Upload           |  |
|                                                                                                    | Optimizer:                                                    |                  |  |
|                                                                                                    | Run two optimizer passes                                      |                  |  |
|                                                                                                    | Evaluate constant expressions                                 | <u>D</u> efault  |  |
|                                                                                                    | Suppress unused labels     Optimize variable copying          |                  |  |
|                                                                                                    | Coptimize expressions                                         |                  |  |
|                                                                                                    | Suppress unused code     Optimize arithmetic operations       |                  |  |
|                                                                                                    | Optimize antimetic operations     Optimize boolean operations | <u></u> K        |  |
|                                                                                                    | Euild binary decision diagrams (BDDs)                         | Cancel           |  |
|                                                                                                    |                                                               |                  |  |

### **G.** Verify the function.

| 🔧 ISaGRAF - W_EEP_N - ST prog                | ræn                                                                            | - D × |
|----------------------------------------------|--------------------------------------------------------------------------------|-------|
| <u>File Edit T</u> ools <u>Options H</u> elp | 1                                                                              |       |
| 🖹 🛍 👗 🖬 😵 🛰 🛙                                | 1 💰 🚯 🚝                                                                        |       |
|                                              | (* if value changed *)<br>R_, U1_); (* save it to the EEPROM<br>Code Generator | *)    |
| END_IF;                                      | No error detected.<br>Do you want to exit the Code Generator now ?             | Þ     |
|                                              | <u>Exit</u> <u>Continue</u>                                                    |       |

Then you can call it in any project.